# CMSC 330: Organization of Programming Languages

#### **Introduction**

#### Instructors: Michael Hicks and Anwar Mamat

CMSC 330 1

# Course Goal

Learn how programming languages work

- ► Broaden your language horizons
	- Different programming languages
	- Different language features and tradeoffs  $\triangleright$  Useful programming patterns
- ► Study how languages are described / specified
	- Mathematical formalisms
- ► Study how languages are implemented
	- What really happens when I write x.foo(...)?

# All Languages Are (Kind of) Equivalent

- ► A language is Turing complete if it can compute any function computable by a Turing Machine
- ► Essentially all general-purpose programming languages are Turing complete
	- I.e., any program can be written in any programming language
- ► Therefore this course is useless?!
	- Learn only 1 programming language, always use it

# Studying Programming Languages

- $\blacktriangleright$  Helps you to choose between languages
	- Programming is a human activity
		- **Example 2 Features of a language make it easier or harder to program** for a specific application
	- Using the right programming language for a problem may make programming

**> Easier, faster, less error-prone** 

## Studying Programming Languages

- **Become better at learning new languages** 
	- A language not only allows you to express an idea, it also shapes how you think when conceiving it
		- $\triangleright$  There are some fundamental computational paradigms underlying language designs that take getting used to
	- You may need to learn a new (or old) language
		- $\triangleright$  Paradigms and fads change quickly in CS
		- > Also, may need to support or extend legacy systems

# Why Study Programming Languages?

- ► To make you better at learning new languages
	- You may need to add code to a legacy system ! E.g., FORTRAN (1954), COBOL (1959), …
	- You may need to write code in a new language
		- > Your boss says, "From now on, all software will be written in {C++/Java/C#/Python…}"
	- You may think Java is the ultimate language
		- $\triangleright$  But if you are still programming or managing programmers in 20 years, they probably won't be programming in Java!

# Studying Programming Languages

- **Improve your understanding of languages you** are already familiar with
	- Many "design patterns" in Java are functional programming techniques
	- Understanding what a language is good for will help you know when it is appropriate to use
	- The deeper your understanding of a language, the better you will be at using it appropriately

## Course Subgoals

- ► Learn some fundamental programminglanguage concepts
	- Regular expressions
	- Automata theory
	- Context free grammars
	- Computer security
- $\blacktriangleright$  Improve programming skills
	- Practice learning new programming languages
	- Learn how to program in a new style

# **Syllabus**

- ► Scripting languages (Ruby)
- ► Regular expressions & finite automata
- ► Context-free grammars & parsing
- ► Functional programming (OCaml)
- ► Scoping, type systems, parameter passing
- ► Logic programming (Prolog)
- ► Secure programming
- ► Comparing language styles; other topics

#### Calendar / Course Overview

- $\blacktriangleright$  Tests
	- 4 quizzes, 2 midterms, final exam
- ► Projects
	- Project 1 Ruby
	- Project 2-4 OCaml
	- Project 5 Prolog
	- Project 6 Secure programming (Ruby)
- **Meet your professor!** 
	- 1% extra credit : come to chat with your professor during office hours or at a mutually agreed-upon time
	- Conversation need not be long, or technical … but we would like to get to know you!

#### Discussion Sections

- **Lectures introduce the course content**
- ► Discussion sections will deepen understanding
	- These are smaller, and thus can be more interactive
- ▶ Oftentimes discussion section will consist of programming exercises
	- Bring your laptop to discussion
	- Be prepared to program: install the language in question on your laptop, or remote shell into Grace
- ► There will also be be quizzes, and some lecture material in discussion sections

# Project Grading

- ► You have accounts on the Grace cluster
- ► Projects will be graded using the submit server
	- Software versions on these machines are canonical
- Develop programs on your own machine
	- Generally results will be identical on dept machines
	- Your responsibility to ensure programs run correctly on the grace cluster
- ► See web page for Ruby, Ocaml, SWI-Prolog versions we use, if you want to install at home

#### Rules and Reminders

- Use lecture notes as your text
	- Supplement with readings, Internet
	- You will be responsible for everything in the notes, even if it is not directly covered in class!
- $\triangleright$  Keep ahead of your work
	- Get help as soon as you need it
		- ! Office hours, Piazza (email as a last resort)
- Don't disturb other students in class
	- Keep cell phones quiet
	- No laptops / tablets in class
		- $\triangleright$  Except for taking notes (please sit in back of class)

## Academic Integrity

- ► All written work (including projects) must be done on your own
	- Do not copy code from other students
	- Do not copy code from the web
	- Do not post your code on the web
	- We're using Moss; cheaters will be caught
- ► Work together on high-level project questions
	- Do not look at/describe another student's code
	- If unsure, ask an instructor!
- ► Work together on practice exam questions

## Changing Language Goals

- ▶ 1950s-60s Compile programs to execute efficiently
	- Language features based on hardware concepts  $\triangleright$  Integers, reals, goto statements
	- Programmers cheap; machines expensive
		- $\triangleright$  Computation was the primary constrained resource
		- $\triangleright$  Programs had to be efficient because machines weren't
			- Note: this still happens today, just not as pervasively

## Changing Language Goals

#### $\blacktriangleright$  Today

- Language features based on design concepts  $\triangleright$  Encapsulation, records, inheritance, functionality, assertions
- Machines cheap; programmers expensive
	- $\triangleright$  Scripting languages are slow(er), but run on fast machines
	- $\triangleright$  They've become very popular because they ease the programming process
- The constrained resource changes frequently
	- ! Communication, effort, power, privacy, …
	- $\triangleright$  Future systems and developers will have to be nimble

# Language Attributes to Consider

- Syntax
	- What a program looks like
- ▶ Semantics
	- What a program means (and/or what it does)
- **Implementation** 
	- How a program executes (on a real machine)

#### Imperative Languages

- ► Also called procedural or von Neumann
- ► Building blocks are procedures and statements
	- Programs that write to memory are the norm

**int x = 0;**  while  $(x < y)$   $x = x + 1$ ;

- FORTRAN (1954)
- Pascal (1970)
- C (1971)

#### Functional Languages

- ► Also called applicative languages
- ► Less explicit map to underlying memory
	- Functions are higher-order **let rec map f l =**

 **match l with [] -> []** 

 $| x : : 1 \rightarrow (f x) : : (map f 1)$ 

- LISP (1958)
- ML (1973)
- Scheme (1975)
- Haskell (1987)
- OCaml (1987)

# OCaml

#### A mostly-functional language

- Has objects, but won't discuss (much)
- Developed in 1987 at INRIA in France
- Dialect of ML (1973)
- Natural support for *pattern matching* 
	- Generalizes **switch**/**if-then-else**  very elegant
- Has full featured *module system* 
	- Much richer than interfaces in Java or headers in C
- Includes *type inference* 
	- Ensures compile-time type safety, no annotations

#### A Small OCaml Example

#### intro.ml:

```
let greet s = 
   List.iter (fun x -> print_string x) 
     ["hello, "; s; "!\n"]
```

```
$ ocaml
```

```
 Objective Caml version 4.02.1
```

```
# #use "intro.ml";; 
val greet : string \rightarrow unit = \langlefun>
# greet "world";; 
Hello, world! 
- : unit = ()
```
#### Logic-Programming Languages

- ► Also called rule-based or constraint-based
- ► Program rules constrain possible results
	- Evaluation = constraint satisfaction = search
	- "A :- B" If B holds, then A holds ("B *implies* A")

! **append([], L2, L2).** 

! **append([X|Xs],Ys,[X|Zs]) :- append(Xs,Ys,Zs).** 

- PROLOG (1970)
- Datalog (1977)
- Various expert systems

# Prolog

#### A logic programming language

- 1972, University of Aix-Marseille
- Original goal: Natural language processing
- ▶ Rule based
	- Rules resemble pattern matching and recursive functions in Ocaml, but more general
- $\blacktriangleright$  Execution = search
	- Rules specify relationships among data > Lists, records, "atoms", integers, etc.
	- Programs are queries over these relationships  $\triangleright$  The query will "fill in the blanks"

## A Small Prolog Example

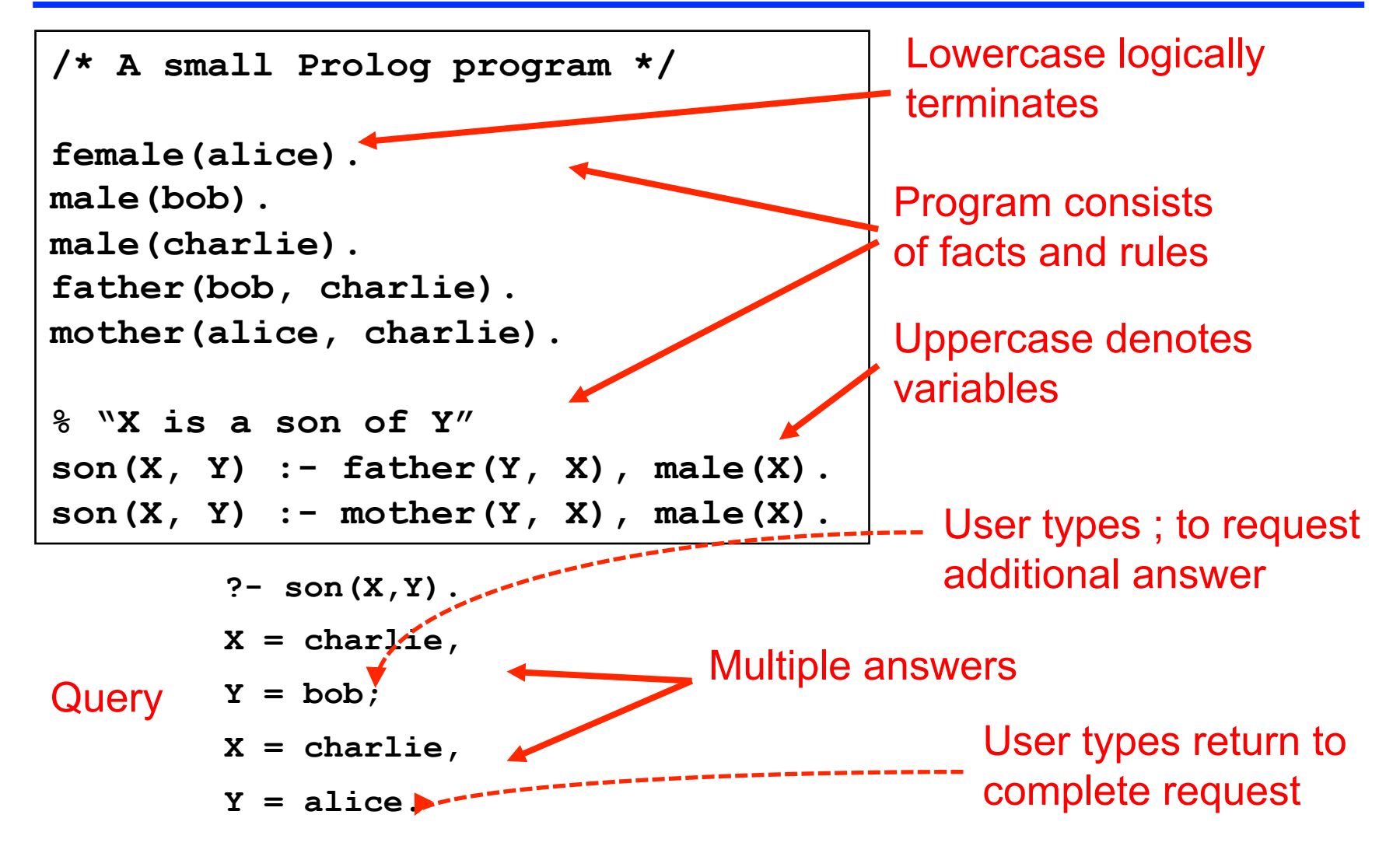

## Object-Oriented Languages

#### Programs are built from objects

- Objects combine functions and data > Often into "classes" which can inherit
- "Base" may be either imperative or functional **class C { int x; int getX() {return x;} … } class D extends C { … }**
- Smalltalk (1969)
- C++ (1986)
- OCaml (1987)
- Ruby (1993)
- Java (1995)

# Scripting Languages

- Rapid prototyping languages for common tasks
	- Traditionally: text processing and system interaction
- "Scripting" is a broad genre of languages
	- "Base" may be imperative, functional, OO…
- Increasing use due to higher-layer abstractions  $\blacktriangleright$  .
	- Not just for text processing anymore
	- sh (1971)
	- perl (1987)
	- Python (1991)
	- Ruby (1993)

```
#!/usr/bin/ruby 
while line = gets do 
  csvs = line.split /,/ 
  if(csvs[0] == "330") then 
   ...
```
# Ruby

- ► An imperative, object-oriented scripting language
	- Created in 1993 by Yukihiro Matsumoto (Matz)
	- "Ruby is designed to make programmers happy"
	- Core of Ruby on Rails web programming framework (a key to its popularity)
	- Similar in flavor to many other scripting languages
	- Much cleaner than perl
	- Full object-orientation (even primitives are objects!)

## A Small Ruby Example

intro.rb:

```
def greet(s) 
   3.times { print "Hello, " } 
   print "#{s}!\n" 
end
```

```
% irb # you'll usually use "ruby" instead 
irb(main):001:0> require "intro.rb" 
=> true
irb(main):002:0> greet("world") 
Hello, Hello, Hello, world! 
=> nil
```
## Concurrent / Parallel Languages

- **Figure 1** Traditional languages had one thread of control
	- Processor executes one instruction at a time
- ► Newer languages support many threads
	- Thread execution conceptually independent
	- Means to create and communicate among threads
- ► Concurrency may help/harm
	- Readability, performance, expressiveness
- ► Won't cover in this class
	- Threads covered in 132 and 216; more in 412, 433

#### Supporting secure execution

- $\triangleright$  Security is a big issue today
- **Features of the language can help (or hurt)** 
	- C/C++ lack of memory safety leaves them open for many vulnerabilities: buffer overruns, use-after-free errors, data races, etc.
	- Type safety is a big help, but so are abstraction and isolation facilities, to help enforce security policies, and limit the damage of possible attacks
- ► Additional ecosystem support also useful
	- Fuzz testing, static analysis, dynamic analysis (e.g., taint tracking)

## **Other Languages**

- There are lots of other languages w/ various features
	- COBOL (1959) Business applications
		- $\triangleright$  Imperative, rich file structure
	- BASIC (1964) MS Visual Basic
		- $\triangleright$  Originally designed for simplicity (as the name implies)
		- $\triangleright$  Now it is object-oriented and event-driven, widely used for UIs
	- Logo (1968) Introduction to programming
	- Forth (1969) Mac Open Firmware
		- $\triangleright$  Extremely simple stack-based language for PDP-8
	- Ada (1979) The DoD language
		- $\triangleright$  Real-time
	- Postscript (1982) Printers- Based on Forth

#### Program Execution

- Suppose we have a program P written in a  $\blacktriangleright$ high-level language (i.e., not machine code)
- There are two main ways to run P Þ
	- 1. Compilation
	- 2. Interpretation

## **Compilation**

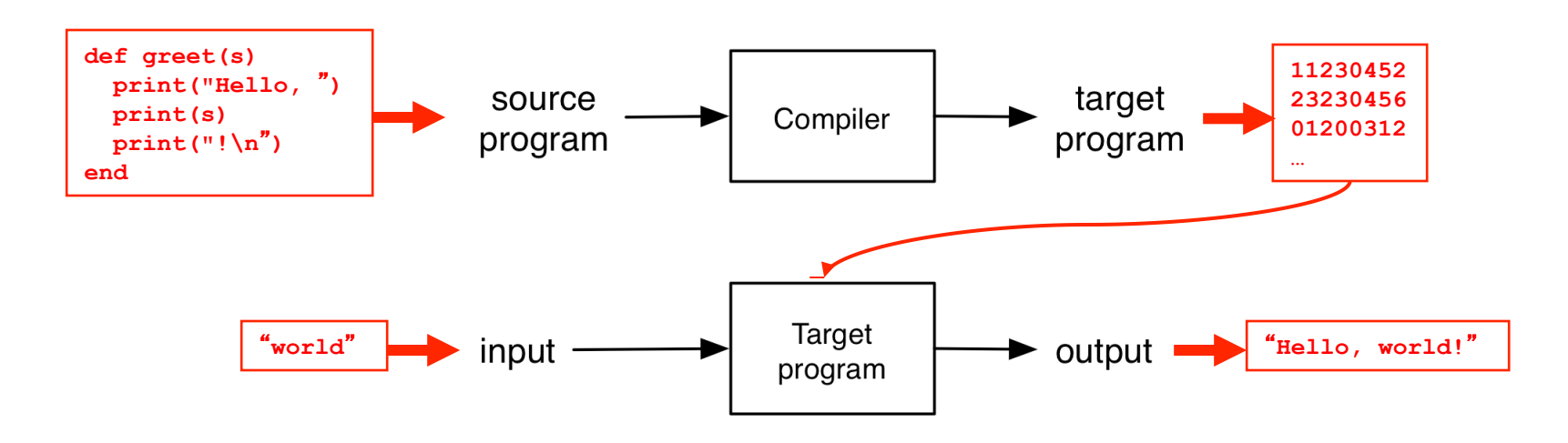

- ► Source program translated ("compiled") to another language
	- Traditionally: directly executable machine code
	- Generating code from a higher level "interface" is also common (e.g., JSON, RPC IDL)

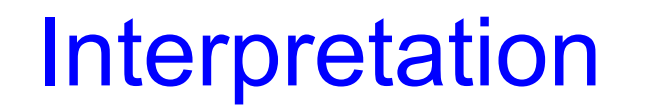

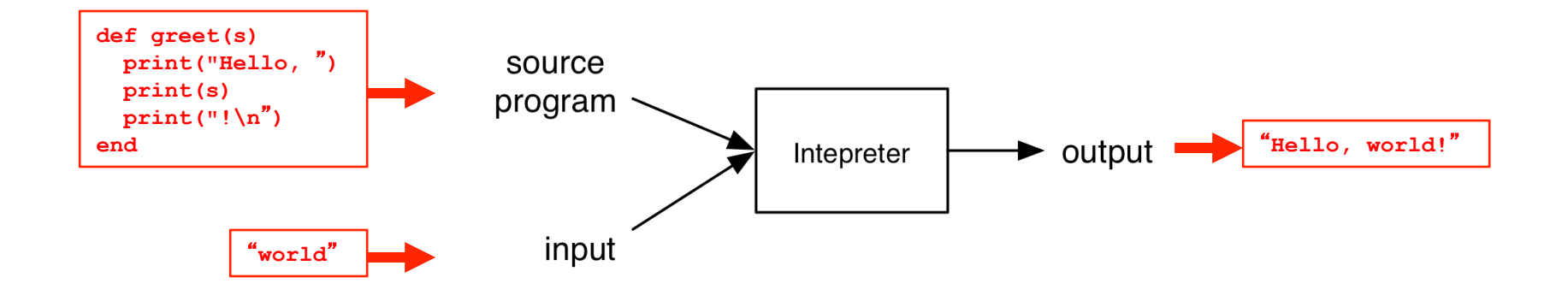

- **Interpreter executes each instruction in source** program one step at a time
	- No separate executable

## Architecture of Compilers, Interpreters

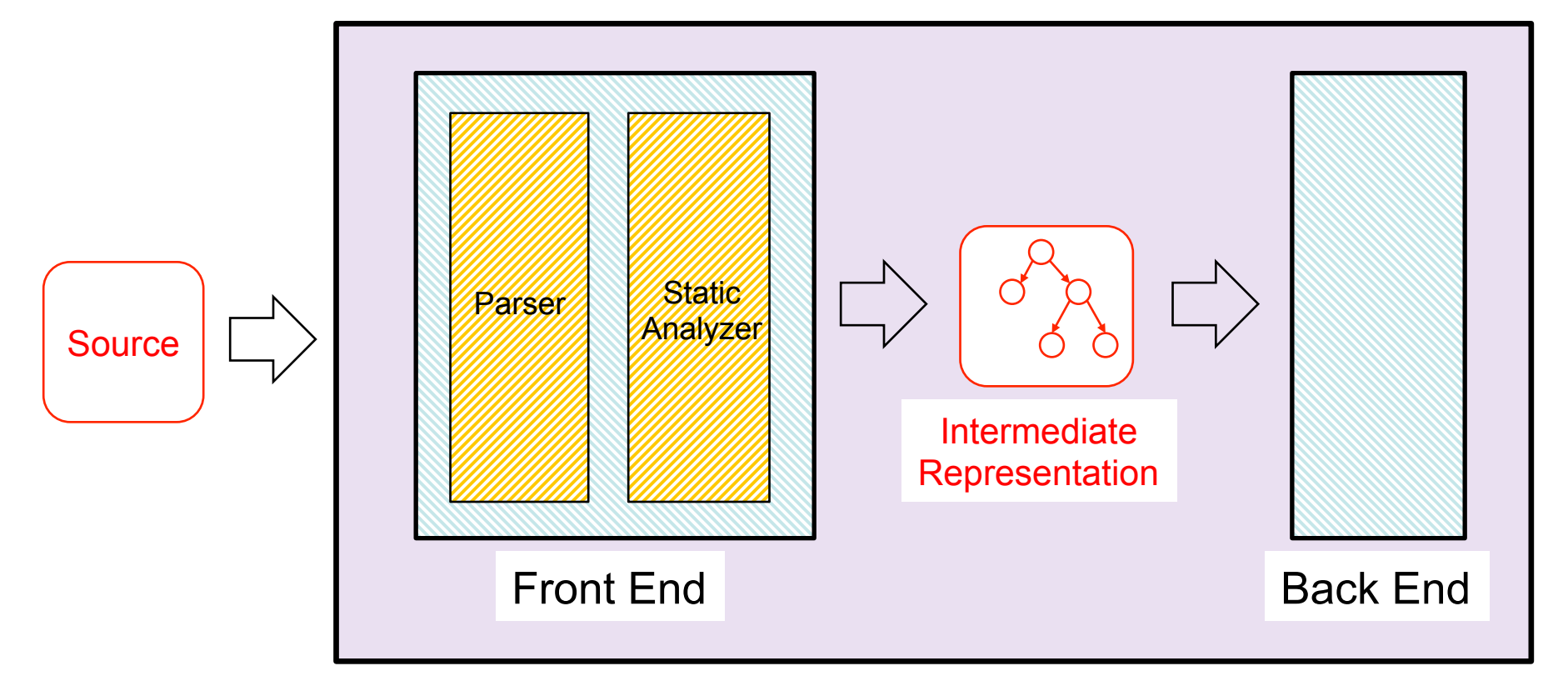

#### Compiler / Interpreter

#### Front Ends and Back Ends

#### **Front ends handle syntactic analysis**

- Parser converts source code into intermediate format ("parse tree") reflecting program structure
- Static analyzer checks parse tree for errors (e.g. types), may also modify it
- What goes into static analyzer is languagedependent!
- ► Back ends handle "semantics"
	- Compiler: back end ("code generator") translates intermediate representation into "object language"
	- Interpreter: back end executes intermediate representation directly

# Compiler or Intepreter?

- $\blacktriangleright$  gcc
	- Compiler C code translated to object code, executed directly on hardware (as a separate step)
- javac
	- Compiler Java source code translated to Java byte code
- $\blacktriangleright$  java
	- Interpreter Java byte code executed by virtual machine
- sh/csh/tcsh/bash
	- Interpreter commands executed by shell program

# Compilers vs. Interpreters

#### Compilers

- Generated code more efficient
- "Heavy"
- $\blacktriangleright$  Interpreters
	- Great for debugging
	- Slow
- $\blacktriangleright$  In practice
	- "General-purpose" programming languages (e.g. C, Java) are often compiled, although debuggers provide interpreter support
	- Scripting languages and other special-purpose languages are interpreted, even if general purpose

#### Formal (Mathematical) Semantics

#### ► What do my programs mean?

```
let rec fact n = 
   if n = 0 then 1 
   else n * (fact n-1)
```

```
let fact n = 
   let rec aux i j = 
     if i = 0 then j 
     else aux (i-1) (j*i) in 
   aux n 1
```
- ► Both OCaml functions implement "the factorial function." How do I know this? Can I prove it?
	- Key ingredient: a mathematical way of specifying what programs do, i.e., their semantics
	- Doing so depends on the semantics of the language

## Semantic styles

- ► Textual language definitions are often incomplete and ambiguous
- ▶ A formal semantics is basically a mathematical definition of what programs do. Two flavors:
	- Denotational semantics (compiler/translator)
		- $\triangleright$  Meaning defined in terms of another language (incl. math)
		- $\triangleright$  If we know what C means, then we can define Ruby by translation to C
	- Operational semantics (interpreter)
		- $\triangleright$  Meaning defined as rules that simulate program execution
		- > Show what Ruby programs do directly, using an abstract "machine," more high-level than real hardware

#### Attributes of a Good Language

- Cost of use
	- Program execution (run time), program translation, program creation, and program maintenance
- Portability of programs
	- Develop on one computer system, run on another
- **Programming environment** 
	- External support for the language
	- Libraries, documentation, community, IDEs, …

# Attributes of a Good Language

- Clarity, simplicity, and unity
	- Provides both a framework for thinking about algorithms and a means of expressing those algorithms
- Orthogonality
	- Every combination of features is meaningful
	- Features work independently
- Naturalness for the application
	- Program structure reflects the logical structure of algorithm

## Attributes of a Good Language

- Support for abstraction
	- Hide details where you don't need them
	- Program data reflects the problem you're solving
- Security & safety
	- Should be very difficult to write unsafe programs
- Ease of program verification
	- Does a program correctly perform its required function?

#### What Programmers Want In a PL

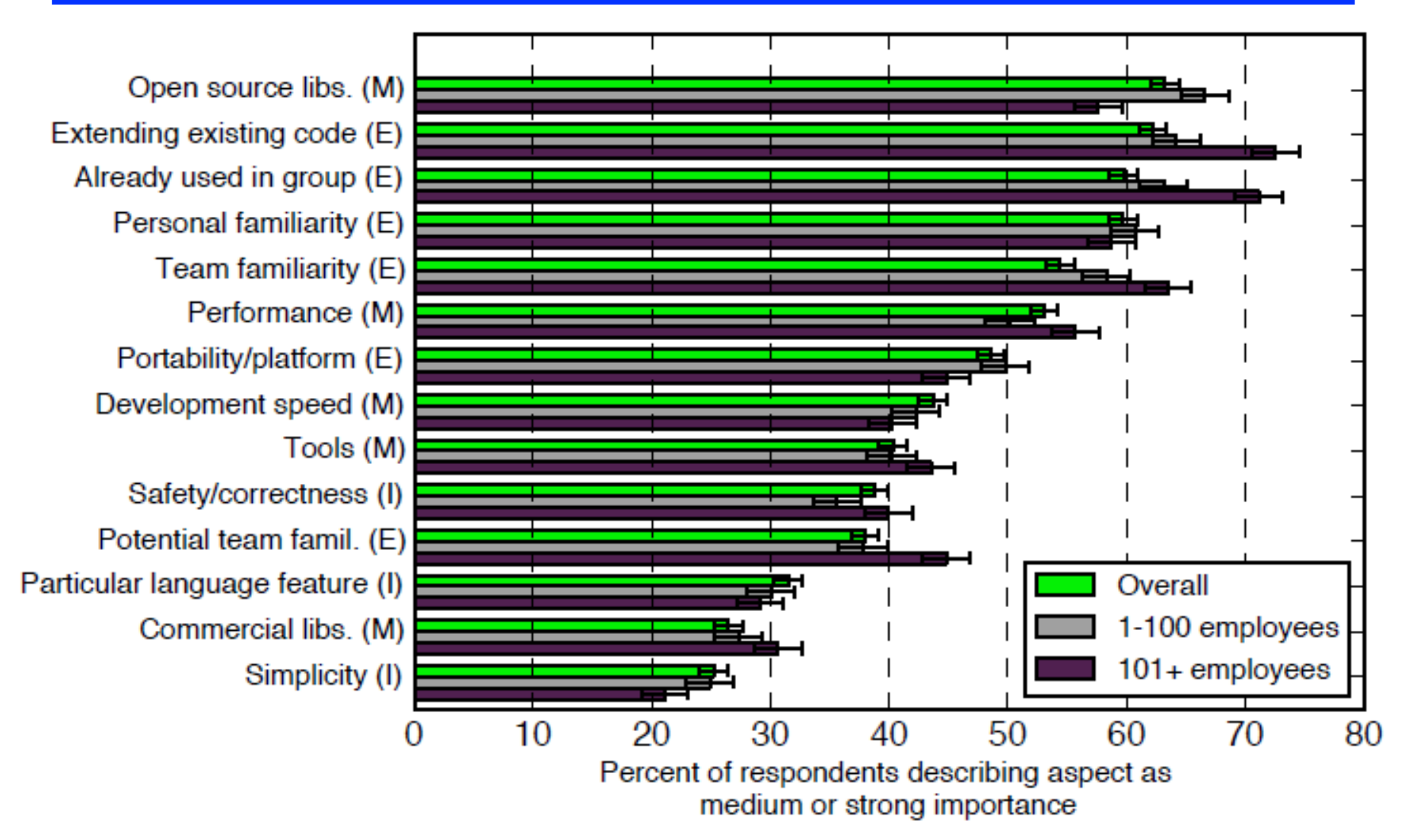

Meyerovitch & Rabin, "Empirical analysis of programming language adoption", OOPSLA'134

# **Summary**

#### ► Many types of programming languages

- Imperative, functional, logical, OO, scripting, …
- ► Many programming language attributes
	- Clear, natural, low cost, verifiable, secure, …
- ▶ Programming language implementation
	- Compiled, interpreted
- ► Programming language semantics
	- Proving your program operates correctly